# **Μάθημα 98**

**Δομές δεδομένων**

**11.** Η μέθοδος επεξεργασίας FIFO εφαρμόζεται στη λειτουργία της ουράς. **Σ Λ 12.** Οι λειτουργίες ώθηση και απώθηση είναι οι κύριες λειτουργίες σε μία στοίβα. **Σ Λ 13.** Η στοίβα χρησιμοποιεί δύο δείκτες. **Σ Λ 14.** Η απώθηση (pop) στοιχείου γίνεται από το πίσω άκρο της στοίβας. **Σ Λ 15.** Κατά τη διάρκεια της ώθησης πρέπει να ελέγχεται αν η στοίβα είναι γεμάτη. **Σ Λ 16.** Η ουρά και η στοίβα μπορούν να υλοποιηθούν με δομή πίνακα. **Σ Λ 17.** Η εξαγωγή (dequeue) στοιχείου γίνεται από το εμπρός άκρο της ουράς. **Σ Λ 18.** Η ώθηση (push) στοιχείου είναι μία από τις λειτουργίες της ουράς. **Σ Λ 31.** Στη στοίβα το στοιχείο που μπαίνει πρώτο βγαίνει πρώτο. **Σ Λ 32.** Στην υλοποίηση της στοίβας χρειάζονται δύο μεταβλητές-δείκτες για την υλοποίηση των δύο βασικών λειτουργιών που εκτελούνται σε αυτή. **Σ Λ 33.** Η λειτουργία της ώθησης μπορεί να εκτελεστεί και σε μια γεμάτη στοίβα. **Σ Λ 34.** Η ώθηση στοιχείου γίνεται στην κορυφή της στοίβας. **Σ Λ 35.** Στη δομή της στοίβας απαιτούνται δύο δείκτες, ο εμπρός και ο πίσω. **Σ Λ**

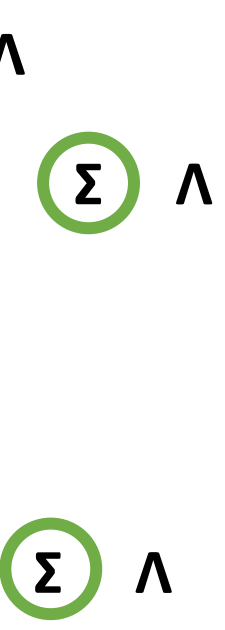

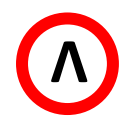

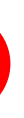

### **Σωστό – Λάθος / σελίδες 158 – 159**

- **36.** Υπερχείλιση έχουμε όταν εισάγουμε ένα στοιχείο σε μια ήδη γεμάτη στοίβα. **Σ Λ**
- **37.** Η μέθοδος LIFO περιγράφει τη διαδικασία εκείνη κατά την οποία το στοιχείο που τοποθετείται τελευταίο εξάγεται πρώτο. **Σ Λ**
- **38.** Το στοιχείο που εισάγεται πρώτο σε μια στοίβα είναι εξάγεται πρώτο. **Σ Λ 40.** Η εξαγωγή (dequeue) στοιχείου γίνεται από το εμπρός άκρο της ουράς. **Σ Λ 41.** Η ώθηση (push) στοιχείου είναι μία από τις λειτουργίες της ουράς. **Σ Λ 43.** Κατά την εισαγωγή ενός στοιχείου σε ουρά, αυτό τοποθετείται στο μπροστινό άκρο της. **Σ Λ 45.** Η απώθηση είναι μια από τις λειτουργίες της ουράς. **Σ Λ 46.** Η εισαγωγή και η εξαγωγή είναι οι δύο βασικές λειτουργίες της ουράς. **Σ Λ 47.** Στην ουρά το στοιχείο που μπαίνει πρώτο βγαίνει και πρώτο. **Σ Λ 48.** Η υλοποίηση της ουράς χρησιμοποιεί μία μεταβλητή-δείκτη για την εκτέλεση των δύο βασικών λειτουργιών. **Σ Λ 49.** Η λειτουργία της εξαγωγής μπορεί να εκτελεστεί σε μια γεμάτη ουρά. **Σ Λ**

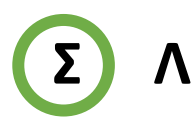

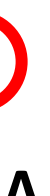

#### **Σωστό – Λάθος / σελίδες 159 – 160**

(ΣΥΜΠΛΗΡΩΜΑΤΙΚΟ ΒΙΒΛΙΟ / ΑΣΚΗΣΗ 4 / ΣΕΛΙΔΑ 33)

Σε μια τράπεζα χρησιμοποιείται αυτόματο ηλεκτρονικό μηχάνημα που το χειρίζονται οι πελάτες, οι ταμίες και ο διευθυντής της τράπεζας. Κάθε ένας από τους χειριστές του μηχανήματος έχει δικαιώματα χρήσης συγκεκριμένων πλήκτρων του πληκτρολογίου.

Ο πελάτης το «Π», οι ταμίες το «1» ή το «2» ή το «3» ή το «4» αναλόγως της θέσης του ταμείου που εργάζονται και ο διευθυντής το πλήκτρο «Δ». Κατά την είσοδό του, ο κάθε πελάτης πατάει το πλήκτρο «Π» και εκτυπώνεται ένα χαρτί, στο οποίο αναγράφεται το νούμερο που έχει στην ουρά από την αρχή της ημέρας. Η τράπεζα έχει 4 ταμεία, όπου όταν ο ταμίας εξυπηρετεί έναν πελάτη, πατάει το νούμερο του ταμείου του, «1» ή «2» ή «3» ή «4».

Ο διευθυντής της τράπεζας, πατώντας το κουμπί «Δ», σταματά τη διαδικασία εξυπηρέτησης των πελατών και μπορεί να δει το σύνολο των πελατών που έχουν ήδη εξυπηρετηθεί από το κάθε ταμείο. Ο μέγιστος αριθμός πελατών που μπορεί να εξυπηρετήσει η τράπεζα είναι 1.000 πελάτες.

Λαμβάνοντας υπόψη ότι ο πρώτος πελάτης εξυπηρετείται πρώτος και ο τελευταίος εξυπηρετείται τελευταίος, να αναπτύξετε πρόγραμμα σε ΓΛΩΣΣΑ, όπου:

- α. Να υπάρχει μενού επιλογής:
	- Π. Πελάτης
	- Τ. Ταμίας
	- Δ. Διευθυντής
- β. Στην περίπτωση που επιλεχθεί από το μενού το Π. Πελάτης, το πρόγραμμα εκτυπώνει το νούμερο που έχει στην ουρά (από την αρχή της ημέρας).
- γ. Στην περίπτωση που επιλεχθεί από το μενού το Τ. Ταμίας, ο/η αρμόδιος/-α υπάλληλος επιλέγει το νούμερο του ταμείου που του/της αντιστοιχεί: «1» ή «2» ή «3» ή «4» και ο πελάτης διαγράφεται από την ουρά.
- δ. Στην περίπτωση που επιλεχθεί από το μενού το Δ. Διευθυντής, σταματά η διαδικασία εξυπηρέτησης και το πρόγραμμα τυπώνει το νούμερο του ταμείου που εξυπηρέτησε τους περισσότερους πελάτες.

Στο πρόγραμμα να γίνεται έλεγχος των δεδομένων εισόδου.

#### **Πρόβλημα 109 / σελίδα 210**

#### **Πρόβλημα 109 / σελίδα 210 / Κώδικας**

*!ΕΞΥΠΗΡΕΤΗΣΗ ΠΕΛΑΤΗ - ΔΙΑΓΡΑΦΗ ΑΠΟ ΤΗΝ ΟΥΡΑ*

```
ΠΡΟΓΡΑΜΜΑ pro_4_109
ΜΕΤΑΒΛΗΤΕΣ
  ΑΚΕΡΑΙΕΣ: front, rear, ΤΑΜΕΙΟ[4], max, pos
  ΑΚΕΡΑΙΕΣ: i, ΑΡ, ΠΕΛΑΤΗΣ[1000]
  ΧΑΡΑΚΤΗΡΕΣ: ΕΠ
ΑΡΧΗ
 front \leftarrow 0
  rear \leftarrow 0
 ΓΙΑ i ΑΠΟ 1 ΜΕΧΡΙ 4
   ΤΑΜΕΙΟ[i]  0
  ΤΕΛΟΣ_ΕΠΑΝΑΛΗΨΗΣ
 ΑΡΧΗ_ΕΠΑΝΑΛΗΨΗΣ
    ΓΡΑΨΕ 'Π. Πελάτης'
    ΓΡΑΨΕ 'Τ. Ταμίας'
    ΓΡΑΨΕ 'Δ. Διευθυντής'
    ΑΡΧΗ_ΕΠΑΝΑΛΗΨΗΣ
      ΔΙΑΒΑΣΕ ΕΠ
    ΜΕΧΡΙΣ_ΟΤΟΥ ΕΠ = 'Π' Η ΕΠ = 'Τ' Η ΕΠ = 'Δ'
!ΕΙΣΑΓΩΓΗ ΠΕΛΑΤΗ ΣΤΗΝ ΟΥΡΑ
    ΕΠΙΛΕΞΕ ΕΠ
     ΠΕΡΙΠΤΩΣΗ 'Π'
        ΑΝ rear = 1000 ΤΟΤΕ
          ΓΡΑΨΕ 'Η ΤΡΑΠΕΖΑ ΓΕΜΙΣΕ'
       ΑΛΛΙΩΣ
          rear \leftarrow rear +1ΠΕΛΑΤΗΣ[rear]  rear
          ΑΝ front = 0 ΤΟΤΕ
            front \leftarrow 1
          ΤΕΛΟΣ_ΑΝ
       ΤΕΛΟΣ_ΑΝ
        ΓΡΑΨΕ 'ΝΟΥΜΕΡΟ: ', ΠΕΛΑΤΗΣ[rear]
                                                        ΠΕΡΙΠΤΩΣΗ 'Τ'
                                                          ΑΛΛΙΩΣ
                                                              ΔΙΑΒΑΣΕ ΑΡ
                                                            front \leftarrow front +1ΤΕΛΟΣ_ΑΝ
                                                  !ΔΙΕΥΘΥΝΤΗΣ
                                                      ΤΕΛΟΣ_ΕΠΙΛΟΓΩΝ
                                                    ΜΕΧΡΙΣ_ΟΤΟΥ ΕΠ = 'Δ' Η rear = 1000
                                                    ΓΡΑΨΕ 'ΕΚΤΟΣ ΛΕΙΤΟΥΡΓΙΑΣ'
                                                    ΑΝ rear = 0 ΤΟΤΕ
                                                      ΓΡΑΨΕ 'ΔΕΝ ΕΙΧΑΜΕ ΠΕΛΑΤΕΣ'
                                                    ΑΛΛΙΩΣ
                                                      max \leftarrow -1
                                                      ΓΙΑ i ΑΠΟ 1 ΜΕΧΡΙ 4
                                                        ΑΝ ΤΑΜΕΙΟ[i] > max ΤΟΤΕ
                                                          max  ΤΑΜΕΙΟ[i]
                                                          pos \leftarrow iΤΕΛΟΣ_ΑΝ
                                                      ΤΕΛΟΣ_ΕΠΑΝΑΛΗΨΗΣ
                                                    ΤΕΛΟΣ_ΑΝ
                                                  ΤΕΛΟΣ_ΠΡΟΓΡΑΜΜΑΤΟΣ
```
**ΑΝ** front **=** 0 **Η** front **>** rear **ΤΟΤΕ ΓΡΑΨΕ** 'ΔΕΝ ΥΠΑΡΧΟΥΝ ΠΕΛΑΤΕΣ'

**ΑΡΧΗ\_ΕΠΑΝΑΛΗΨΗΣ ΓΡΑΨΕ** 'ΤΑΜΕΙΟ: '

**ΜΕΧΡΙΣ\_ΟΤΟΥ** ΑΡ **>=** 1 **ΚΑΙ** ΑΡ **<=** 4 ΤΑΜΕΙΟ**[**ΑΡ**]** ΤΑΜΕΙΟ**[**ΑΡ**] +** 1 **ΓΡΑΨΕ** 'ΕΞΥΠΗΡΕΤΕΙΤΑΙ ΤΟ ΝΟΥΜΕΡΟ: '**,** ΠΕΛΑΤΗΣ**[**front**]**

*!ΕΥΡΕΣΗ ΤΑΜΕΙΟΥ ΜΕ ΤΟΥΣ ΠΕΡΙΣΣΟΤΕΡΟΥΣ ΠΕΛΑΤΕΣ*

**ΓΡΑΨΕ** 'ΤΑΜΕΙΟ ΜΕ ΠΕΡΙΣΣΟΤΕΡΟΥΣ ΠΕΛΑΤΕΣ: '**,** pos

#### (ΣΑΒΒΑΣ / ΚΩΔΙΚΑΣ ΜΟΡΣ ΜΕ ΟΥΡΑ)

Να αναπτύξετε πρόγραμμα σε ΓΛΩΣΣΑ το οποίο διαβάζει σύμβολα στον κώδικα Morse και τα μετατρέπει σε γράμματα και λέξη, με τον εξής τρόπο:

- α. Διαβάζει τον πίνακα ΑΒ[25,2], που στις πρώτες 24 γραμμές, περιέχει στην πρώτη στήλη τα κεφαλαία γράμματα του Ελληνικού αλφαβήτου και στη δεύτερη στήλη την αντίστοιχη κωδικοποίηση τους σε κώδικα Morse, ενώ στην τελευταία γραμμή τον χαρακτήρα κάτω παύλα και στις δύο στήλες.
- β. Διαβάζει επαναληπτικά στη μεταβλητή key, μία σειρά χαρακτήρων (θεωρητικά τελείες και παύλες), μέχρι το περιεχόμενο της key να ταιριάζει με κάποιο στοιχείο της 2ης στήλης του πίνακα ΑΒ, οπότε και σε μία ουρά που υλοποιείται με τον πίνακα ΠΡΟΤΑΣΗ[80] εκχωρείται το αντίστοιχο γράμμα της 1ης στήλης του ΑΒ. Η διαδικασία σταματά όταν ο χρήστης δεν πληκτρολογήσει κάτι (δηλαδή απλά enter) ή μόλις γεμίσει ο πίνακας.
- γ. Εάν δεν δοθεί κάποιο γράμμα εμφανίζεται το μήνυμα "ΔΕΝ ΥΠΑΡΧΕΙ ΛΕΞΗ", διαφορετικά εμφανίζονται επαναληπτικά όλα τα στοιχεία τη ουράς, άλλως η λέξη που σχηματίστηκε από τα γράμματα που καταχωρήθηκαν.

### **Άσκηση 111 / σελίδα 211**

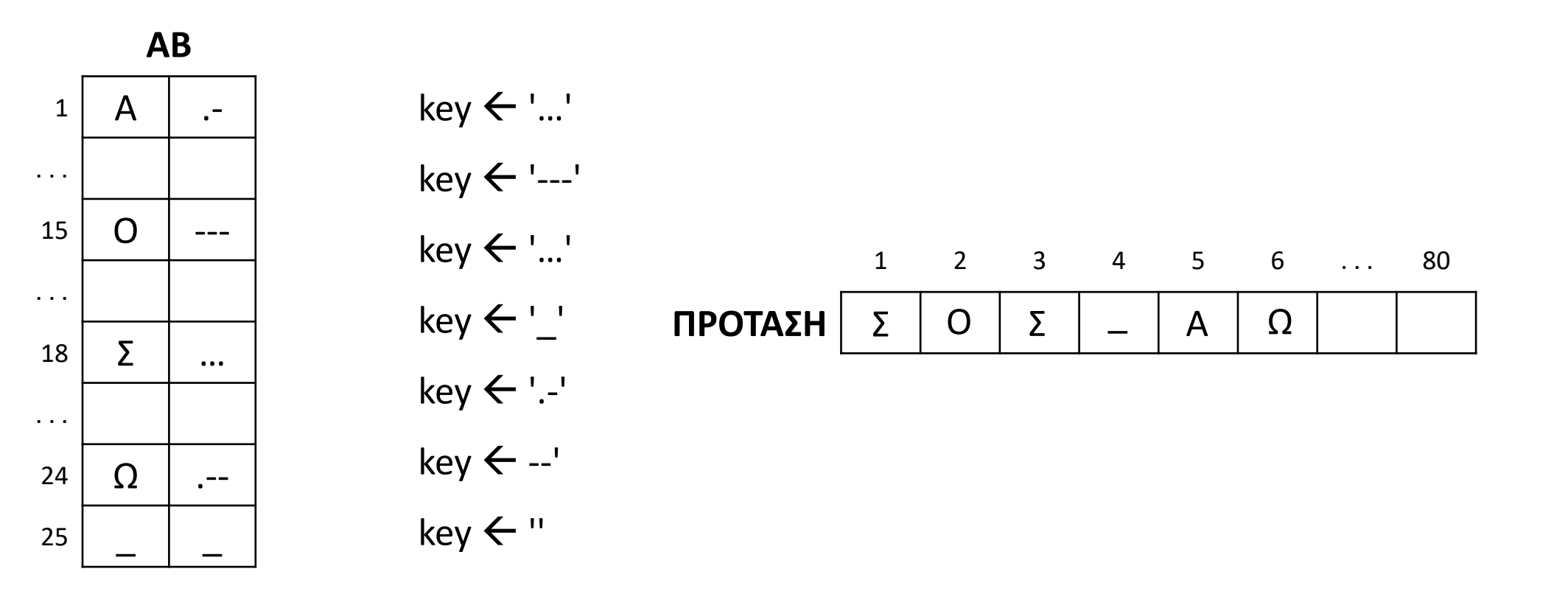

Σ

Σ

 $\overline{a}$ 

Ο

Α

Ω

#### **Άσκηση 111 / σελίδα 211 / Κώδικας**

```
ΠΡΟΓΡΑΜΜΑ pro_4_111
ΜΕΤΑΒΛΗΤΕΣ
  ΑΚΕΡΑΙΕΣ: i, pos, front, rear
  ΧΑΡΑΚΤΗΡΕΣ: AB[25, 2], key, ΠΡΟΤΑΣΗ[80]
 ΛΟΓΙΚΕΣ: done
ΑΡΧΗ
 front \leftarrow 0
  rear \leftarrow 0
!ΠΙΝΑΚΑΣ ΓΡΑΜΜΑΤΩΝ
 ΓΙΑ i ΑΠΟ 1 ΜΕΧΡΙ 24
    ΔΙΑΒΑΣΕ AB[i, 1], AB[i, 2]
  ΤΕΛΟΣ_ΕΠΑΝΑΛΗΨΗΣ
  AB[i, 1] \leftarrow '_'
  AB[i, 2] \leftarrow \BoxΑΡΧΗ_ΕΠΑΝΑΛΗΨΗΣ
!ΚΑΤΑΧΩΡΗΣΗ ΓΡΑΜΜΑΤΟΣ
    ΑΡΧΗ_ΕΠΑΝΑΛΗΨΗΣ
      ΓΡΑΨΕ 'ΔΩΣΤΕ ΓΡΑΜΜΑ ΣΕ ΚΩΔΙΚΑ ΜΟΡΣ'
      ΔΙΑΒΑΣΕ key
      i \leftarrow 1pos \leftarrow 0done  ΨΕΥΔΗΣ
      ΟΣΟ done = ΨΕΥΔΗΣ ΚΑΙ i <= 25 ΕΠΑΝΑΛΑΒΕ
        ΑΝ AB[i, 2] = key ΤΟΤΕ
          pos \leftarrow idone  ΑΛΗΘΗΣ
        ΑΛΛΙΩΣ_ΑΝ key = '' ΤΟΤΕ
          done  ΑΛΗΘΗΣ
        ΤΕΛΟΣ_ΑΝ
        i \leftarrow i + 1ΤΕΛΟΣ_ΕΠΑΝΑΛΗΨΗΣ
```
**ΑΝ** done **= ΨΕΥΔΗΣ ΤΟΤΕ ΓΡΑΨΕ** 'ΛΑΝΘΑΣΜΕΝΟΣ ΚΩΔΙΚΑΣ' **ΤΕΛΟΣ\_ΑΝ ΜΕΧΡΙΣ\_ΟΤΟΥ** done **= ΑΛΗΘΗΣ** *!ΕΙΣΑΓΩΓΗ ΓΡΑΜΜΑΤΟΣ ΣΤΗΝ ΠΡΟΤΑΣΗ* **ΑΝ** pos **<>** 0 **ΤΟΤΕ** rear  $\leftarrow$  rear  $+1$ ΠΡΟΤΑΣΗ**[**rear**]** AB**[**pos**,** 1**] ΑΝ** front **=** 0 **ΤΟΤΕ** front  $\leftarrow$  1 **ΤΕΛΟΣ\_ΑΝ ΤΕΛΟΣ\_ΑΝ ΜΕΧΡΙΣ\_ΟΤΟΥ** pos **=** 0 **Η** rear **=** 80 *!ΕΜΦΑΝΙΣΗ ΠΡΟΤΑΣΗΣ* **ΑΝ** front **=** 0 **ΤΟΤΕ ΓΡΑΨΕ** 'ΔΕΝ ΥΠΑΡΧΕΙ ΠΡΟΤΑΣΗ' **ΑΛΛΙΩΣ ΓΡΑΨΕ** 'ΓΡΑΨΑΤΕ ΤΗ ΠΡΟΤΑΣΗ:' **ΟΣΟ** front **<=** rear **ΕΠΑΝΑΛΑΒΕ ΓΡΑΨΕ** ΠΡΟΤΑΣΗ**[**front**]** front  $\leftarrow$  front  $+1$ **ΤΕΛΟΣ\_ΕΠΑΝΑΛΗΨΗΣ ΤΕΛΟΣ\_ΑΝ ΤΕΛΟΣ\_ΠΡΟΓΡΑΜΜΑΤΟΣ**

## Ενότητα 4

**Θεωρία Λίστα / σελίδες 138 – 140**